# Komputerowe wspomaganie projektowania SolidWORKS - c

#### Informacje ogólne

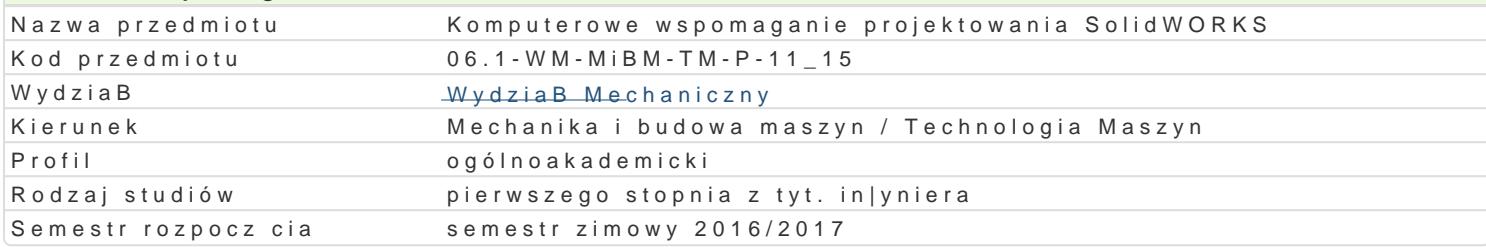

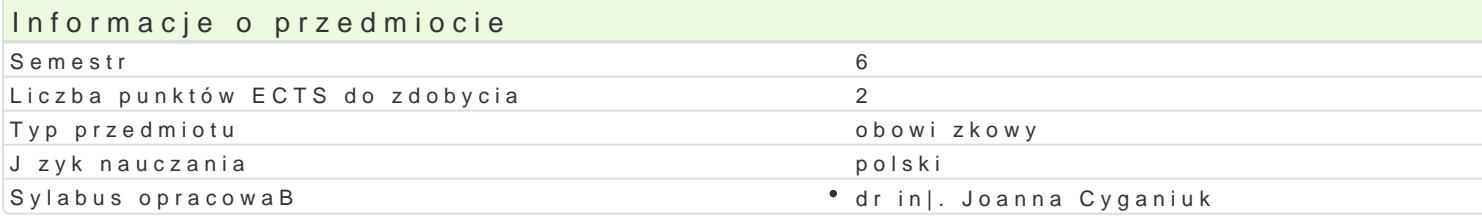

#### Formy zaj

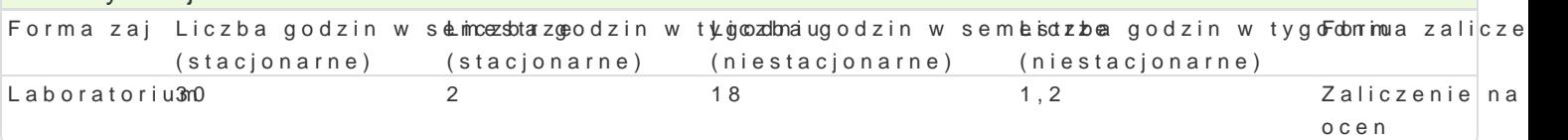

## Cel przedmiotu

Celem przedmiotu jest zapoznanie studentów z tworzeniem przestrzennych modeli i prototypów techn ich technologiczno[ci (pod wzgl dem wykonania), z mo|liwo[ciami prezentowania wirtualnego modelu dokumentacji.

#### Wymagania wstpne

Mechanika techniczna, WytrzymaBo[ materiaBów, Podstawy konstrukcji Maszyn, Zapis konstrukcji, In

#### Zakres tematyczny

Tre[ laboratoryjna: Wprowadzenie do systemu wspomagania projektowania. Funkcje i narz dzia modu przestrzennych modeli obiektów (wirtualnych odpowiedników). Automatyczne generowanie prostych m Wizualne odzwierciedlenie wirtualnego prototypu (renderowanie). Generowanie dokumentacji technicz konstrukcyjnych, Struktura przestrzenna prototypów narz dzi. Struktura przestrzenna prototypów urz

#### Metody ksztaBcenia

Laboratoria prowadzone s z wykorzystaniem programów komputerowych - metody: zadania problemow realizacji wiczeD laboratoryjnych.

# Efekty uczenia si i metody weryfikacji osigania efektów uczenia si

Opis efektu Symbole efektów Metody weryfikacji Forma zaj Student posiada wiedz w zakresie projektowania i kokm\_pNu00erow@gwoywospoominegsapniawozdaD Laboratorium projektowania wirtualnych prototypów cz [ci maszyn iKultzidzeD z laboagdtdnyemye m technologii ich wytwarzania.

Student potrafi posBugiwa si wspóBczesnymi tech¶nikk\_<u>au</u>hni 3komp¶utweyrkowyyamniieprszpyrawozdaDLaboratorium w rozwi zywaniu zadaD in|ynierskich z zakresu projektowania maszymboratoryjnych

Student potrafi dokona krytycznej analizy wirtualneg Ko\_phostotyp<sup>o</sup>u wnyakrozn**alni**ei smparowyonzdaD Laboratorium technologicznych. laboratoryjnych

Student potrafi identyfikowa i formuBowa specyfik<sup>a</sup>aki Upinostych wzyakokanDanie sprawozdaD Laboratorium in|ynierskich o charakterze praktycznym w zakresie przestrzennelgado,o waitow pilmyegho projektowania i prototypowania maszyn i narzdzi technologicznych.

Student potrafi stworzy wirtualny projekt prototypu pKrodstego u fzwoyłkomiaanity psopwegy ozdaD Laboratorium dla procesu projektowania i technologii u|ywaj c odpowiedniego opprogramowy w maynciha komputerowego.

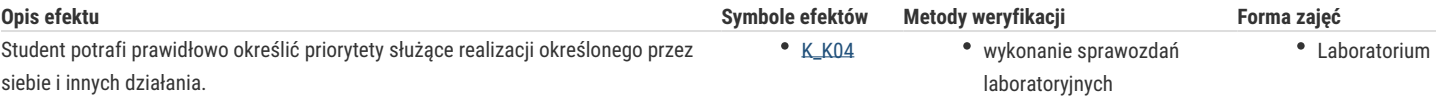

## Warunki zaliczenia

Warunkiem zaliczenia przedmiotu jest zaliczenie laboratorium.

### Literatura podstawowa

- 1. Domański J., SolidWorks 2014. Projektowanie maszyn i konstrukcji. Praktyczne przykłady, Helion, Gliwice 2015,
- 2. Babiuch M., SolidWorks 2006 w praktyce, Helion, Gliwice 2007,
- 3. Babiuch M., SolidWorks 2009:Ćwiczenia, Helion, Gliwice 2009,
- 4. Kapias K., SolidWorks 2001 Plus. Podstawy, Helion Gliwice 2003,

## Literatura uzupełniająca

- 1. Chlebus E., Techniki komputerowe CAx w inżynierii produkcji, WNT, Warszawa 2000,
- 2. CAD/CAM/CAE czasopismo,
- 3. Tickoo S., SolidWorks for Designers, Published by CADCIM Technologies, USA, Schererville 2004,

# Uwagi

Zmodyfikowane przez dr inż. Joanna Cyganiuk (ostatnia modyfikacja: 11-09-2016 21:34)

Wygenerowano automatycznie z systemu SylabUZ